## SAP ABAP table RMXTT Q10T {Building Blocks for Stability Study: Description}

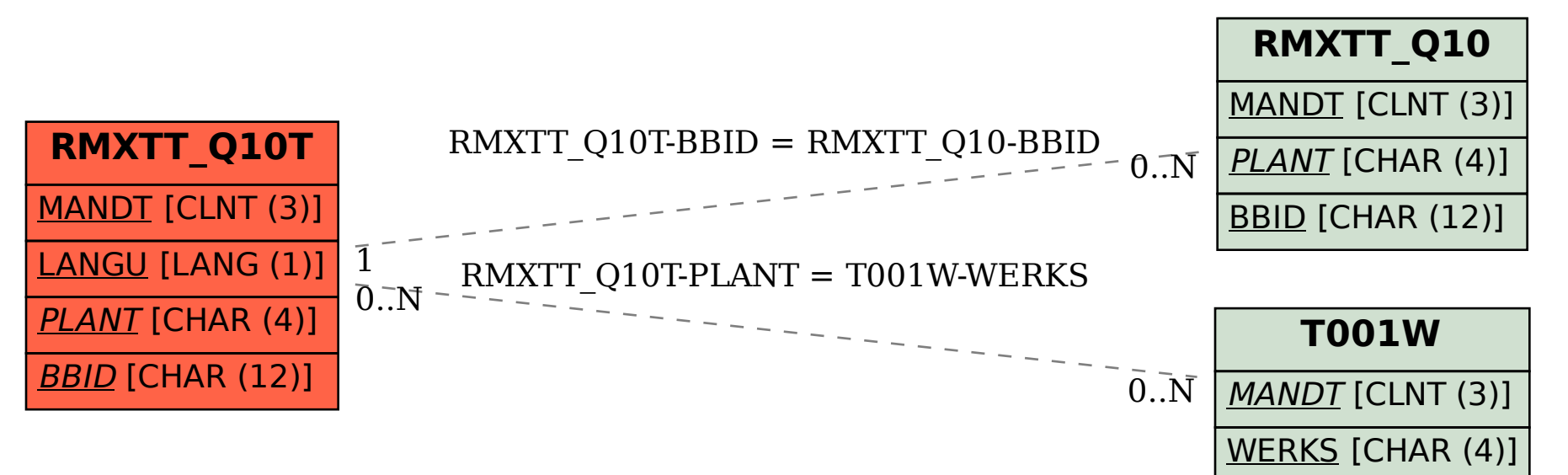